## **Joining or leaving a network**

01/31/2024 2:00 pm EST

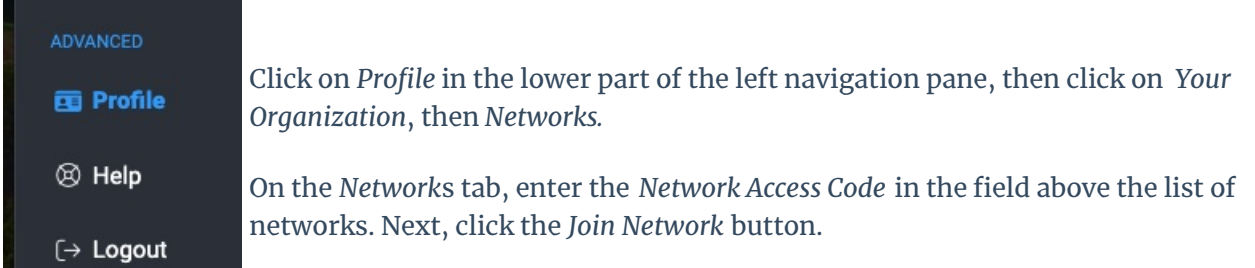

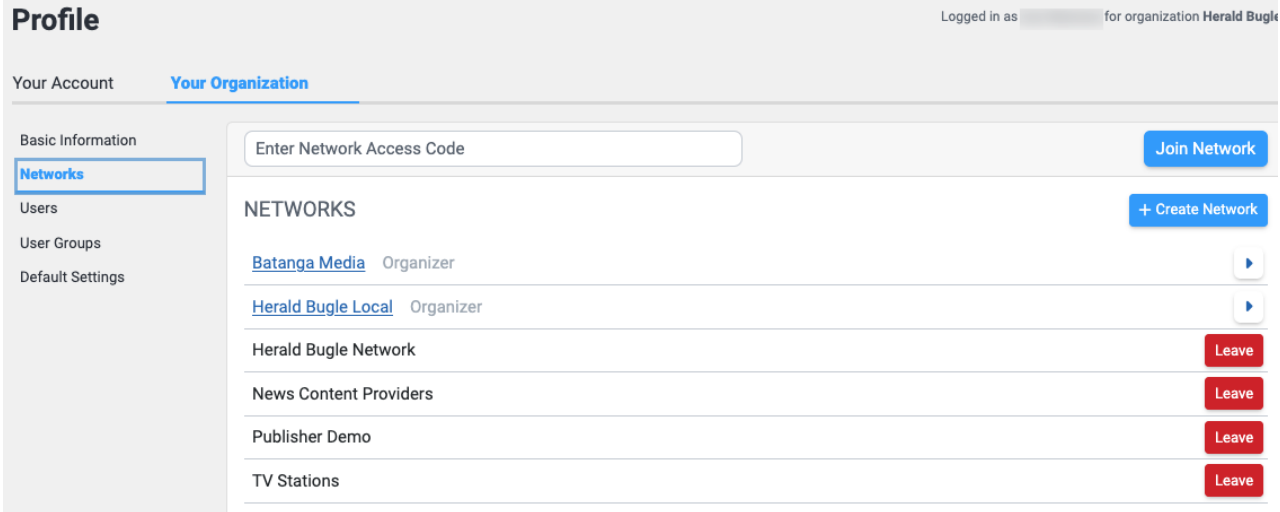

Should you ever need to leave a network, use the red *Leave* button to the right of that network's name.